The tool bar as modeled below could be located on the bottom or top of your screen. Not all features are available on every zoom as each host has the option on which features are available when they set up a meeting.

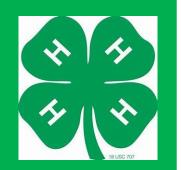

Maryland
4-H
Volunteers'
Association

Zoom
Participant
Tool Guide
Explanations

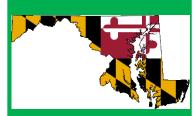

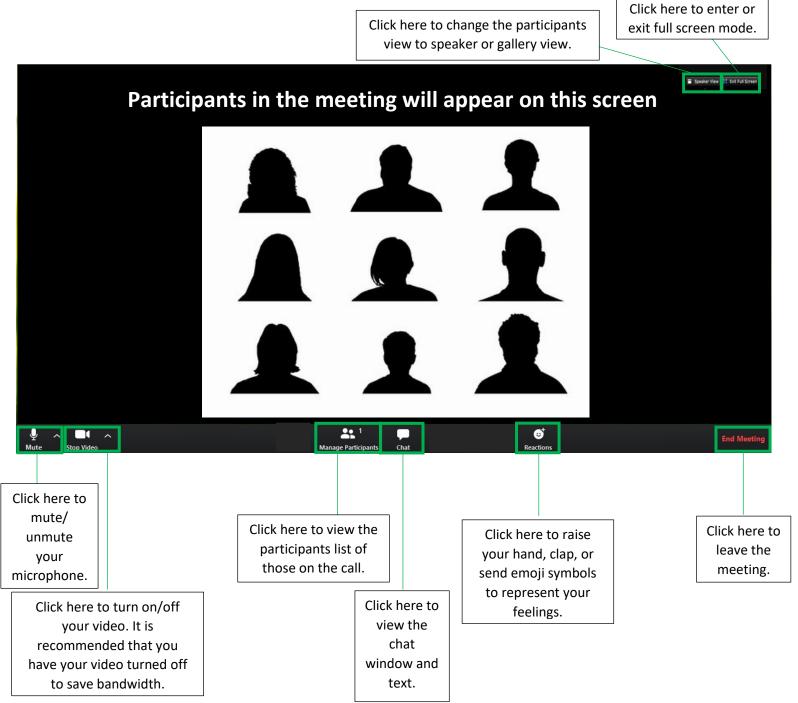